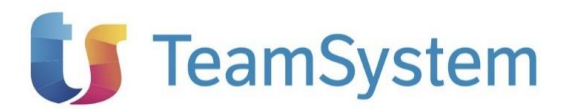

# **NEWS TECNICA del 11/11/2020 Pag 1 di 2**

### **Emergenza epidemiologica da COVID-19**

#### D.L. n. 149 del 09/11/2020 (c.d. Decreto Ristori *bis*)

Il decreto-legge 9 novembre 2020, n. 149 contiene nuove disposizioni, a favore di datori di lavoro privati specificatamente individuati, dedicate alla sospensione dei versamenti tributari (articolo 7), nonché alla sospensione del versamento dei contributi previdenziali e assistenziali (articolo 11).

Specificando, analogamente a quanto fatto con riferimento alle precedenti sospensioni, che non si fa luogo al rimborso di quanto eventualmente già versato, il Legislatore individua distintamente i soggetti interessati alle nuove sospensioni, anche rinviando alle ordinanze del Ministro della Salute tramite cui sono classificate le aree del territorio nazionale caratterizzate da uno scenario di elevata o massima gravità e da un livello di rischio alto.

Pertanto, anche in considerazione dell'attuale mancanza delle consuete istruzioni operative che Inps diffonderà (per quanto di sua competenza), si sottolinea l'opportunità di verificare attentamente il ricorrere dei requisiti a cui gli articoli 7 e 11 subordinano il diritto a fruire delle rispettive sospensive.

Si sottolinea altresì che le indicazioni seguenti sono utili unicamente a sospendere i versamenti Irpef e contributivi scaturenti dai cedolini che, eseguendo il comando di quadratura, hanno alimentato la delega F24 in scadenza il prossimo 16 novembre, qualora non sia già stata inviata.

#### Sospensione IRPEF

L'articolo 7 del decreto-legge in oggetto ha introdotto la possibilità di sospendere i termini che scadono nel mese di novembre 2020 relativi ai versamenti delle ritenute alla fonte di cui agli articoli 23 (redditi di lavoro dipendente) e 24 (redditi assimilati a quelli di lavoro dipendente) del DPR n. 600/1973 e delle trattenute relative all'addizionale regionale e comunale, operate dai soggetti, individuati dal medesimo articolo, in qualità di sostituto d'imposta.

In funzione di quanto sopra, per gli utenti che intendono attivare la sospensiva IRPEF si ricorda che è necessario:

- ➢ eseguire il comando **ELESOS** > "*Sospensiva IRPEF > Inserisci sospensiva versamento*" per il mese di ottobre 2020, nel caso di azienda con tipo retribuzione nel mese (o azienda con tipo retribuzione nel mese successivo e dipendente con anticipo del versamento), oppure per il mese di settembre, nel caso di azienda con tipo retribuzione nel mese successivo;
- ➢ ripetere la quadratura per la mensilità di elaborazione del comando **ELESOS**.

Si ricorda che per ripetere la quadratura della mensilità selezionata, anche laddove risulti già aggiornata una mensilità successiva, è possibile compilare il campo "*Escludi controllo cedolini aggiornati*" presente all'interno del pulsante "*Funzioni > Opzioni*" del comando **QUADR**.

Si ritiene che in assenza di esplicite indicazioni da parte dell'Agenzia delle Entrate i conguagli, eventualmente in corso, delle risultanze dei modelli 730-4, effettuati dal sostituto d'imposta, non siano interessati dalla presente sospensione.

Con particolare riferimento ai conguagli a credito, eventualmente già rimborsati ai lavoratori nei rispettivi cedolini-paga, si sottolinea che sono stati effettuati senza tenere conto della presente sospensiva.

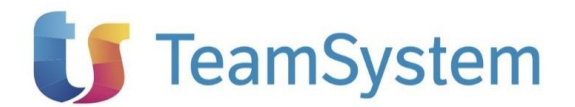

# **NEWS TECNICA del 11/11/2020 Pag 2 di 2**

#### Sospensione contributi

L'articolo 11 del Decreto-legge in oggetto ha introdotto la possibilità di sospendere il versamento dei contributi previdenziali e assistenziali dovuti nel mese di novembre 2020 per i datori di lavoro privati individuati dal medesimo articolo.

Alla luce dell'espresso rinvio ai soli datori di lavoro privati, in attesa di indicazioni da parte dell'INPS, si potrebbe dubitare dell'applicabilità della sospensione ai committenti tenuti al versamento dei contributi alla gestione separata.

In funzione di quanto sopra, in attesa della pubblicazione della circolare INPS con la quale verrà istituito l'apposito codice di credito da utilizzare per esporre l'importo dei contributi sospesi nell'elemento <DenunciaAziendale> del flusso UNIEMENS, per gli utenti che intendono attivare la sospensione contributiva si ricorda che è necessario:

➢ eseguire il comando **ELESOS** > "*Sospensiva contributi > Inserisci sospensiva versamento*" per il mese di ottobre 2020.

Qualora l'utente ritenesse opportuno non applicare la sospensione con riferimento ai rapporti di collaborazione coordinata e continuativa, a tal fine potrebbe non includere nella selezione di stampa la filiale eventualmente riservata ai collaboratori, oppure avvalersi dei filtri presenti all'interno dell'omonima scheda, tramite i quali limitare l'elaborazione ai soli dipendenti.

➢ ripetere la quadratura per la suddetta mensilità.

Si sottolinea che per i collaboratori di aziende che retribuiscono nel mese successivo e non anticipano il versamento, la quadratura che dà origine al versamento contributivo del mese di novembre è quella relativa al mese di settembre.

Nella particolare fattispecie oggetto della presente news, l'inserimento di uno specifico codice causale di credito nel campo "*Codice recupero*" della scheda "*Dati contributivi*" di **AZIE**, non essendo ancora stato comunicato dall'INPS, non è necessario: si ricorda, infatti, che in assenza di compilazione del campo suddetto, il programma verifica la sigla di credito presente nel codice 9955 di "*Tabella sigle per EMENS*" (**TB0201**), dove al momento è presente la sigla di credito "N967".

A seguito della comunicazione da parte dell'Istituto della sigla di credito specifica, sarà cura dell'utente indicare al campo "*Codice recupero*" della scheda "*Dati contributivi*" di **AZIE** il codice di "*Tabella sigle per EMENS*" (**TB0201**) all'interno del quale tale sigla sarà inserita e ripetere la quadratura dei mesi per i quali il comando è stato eseguito **ELESOS**.